## External Release Note V72

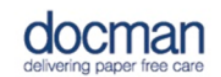

**Product:** Docman 10

## **Notes / Special Instructions:** None.

This release contains the following work items:

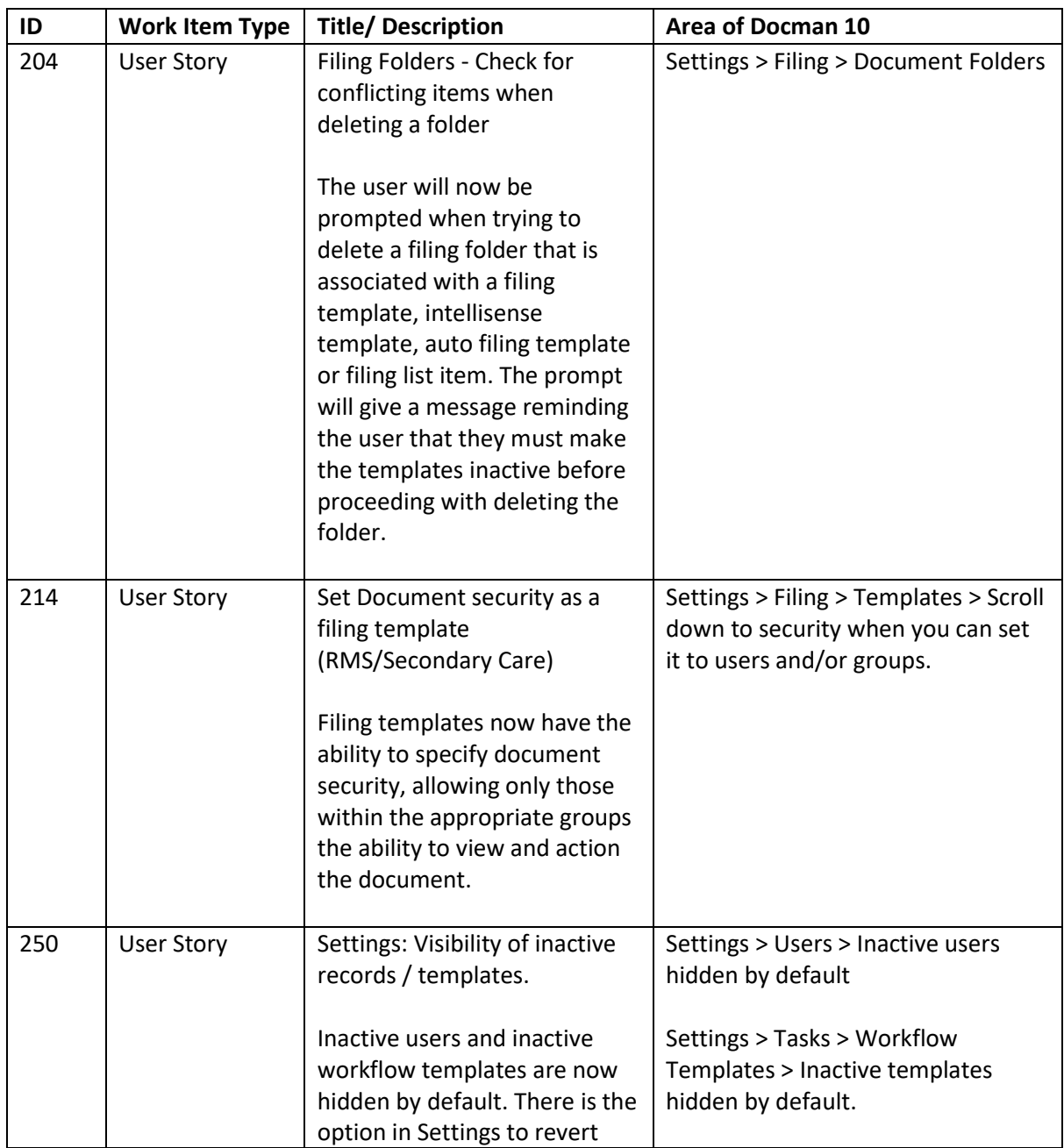

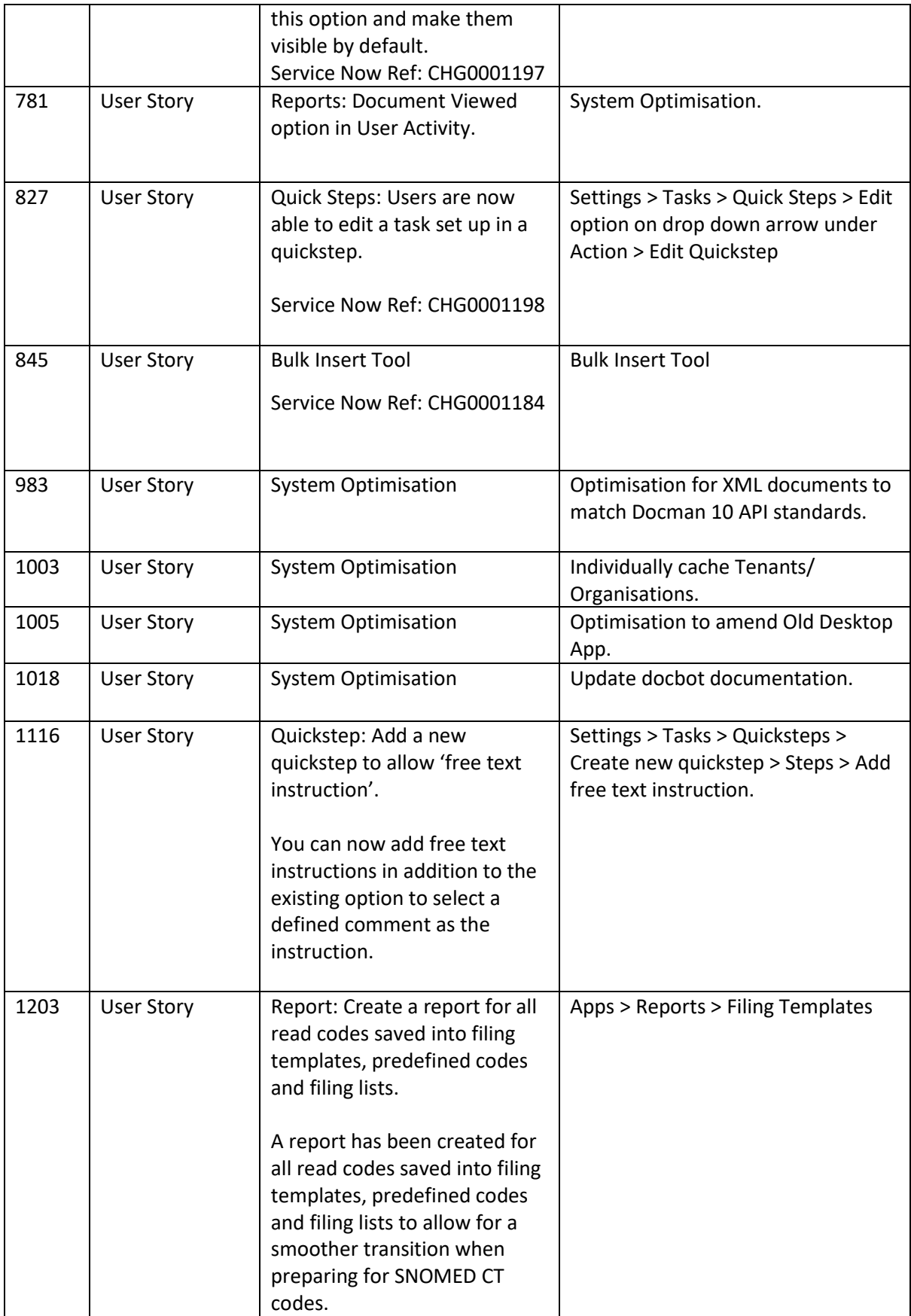